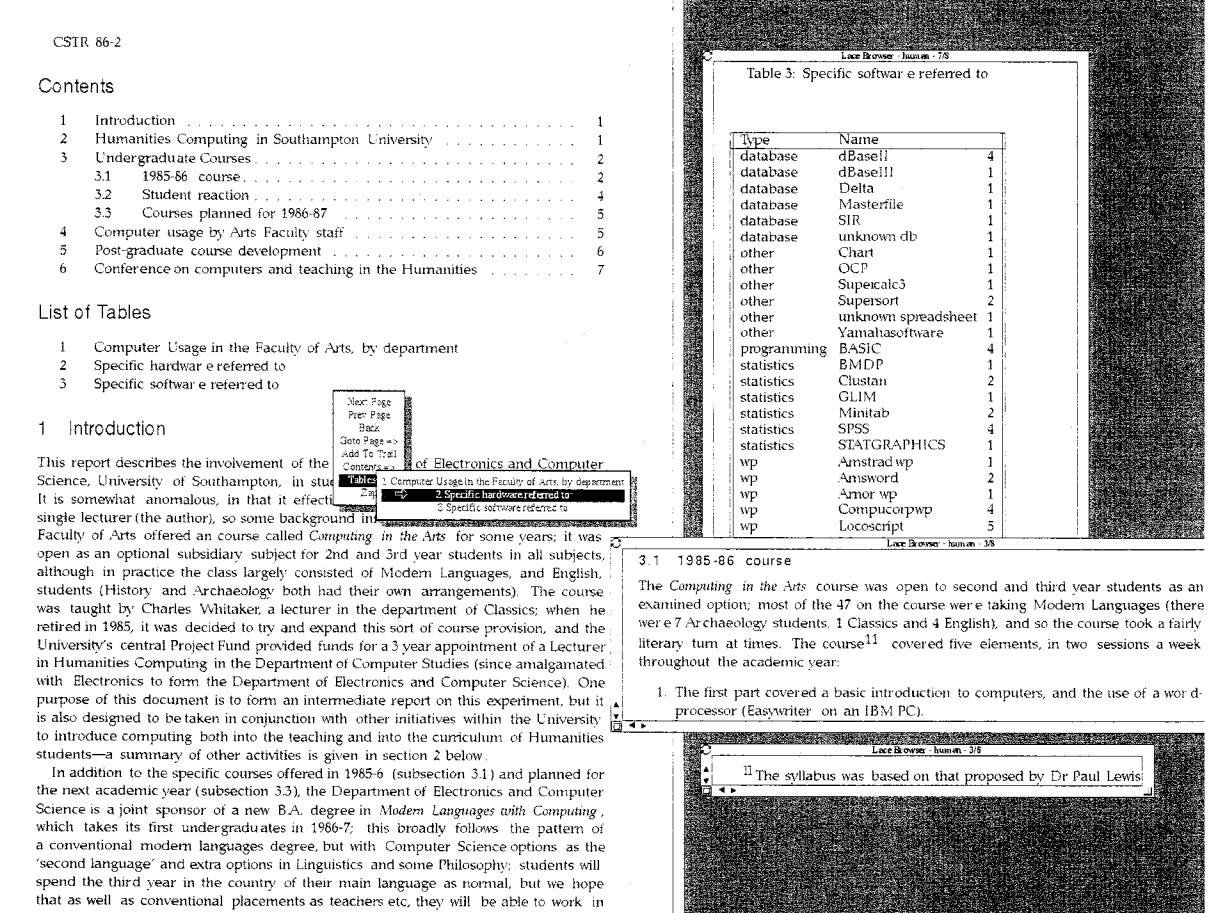

 $h$ um  $n - 16$ 

Figure 7: A LACE session

ments, and there is large body of documents which the Construction of a Seamless Information En-<br>have been authored using it.  $\begin{array}{ll}\n\text{trionment,}^n \text{IEEE Computer, pp. 81–96.} \end{array}$ 

LATEX'S disadvantages should be obvious:

- 1. its syntax is too complex
- 2. the document structures it defines are restricted (a simple hierarchy of chapter. section. subsection...)
- 3. it is a batch-oriented text-processing system which differentiates between the text and its physical representation
- 4. the TFX system itself is much too large, slow and over-sophisticated for most of the work we will put it to.

It is clear that TFX in a hyperactive world can only survive in a generic markup form such as IATFX. Nuch of its pourer (such as pagination) is irrelevant in this context, and its implementation language will continue to put off many potential designers. But TFX retains a raw beauty of its own, and if we decide that the hyper systems we build must have a formatting engine behind them, we are confident that TFJ will continue to be the first choice for many years to come.

# Bibliography

- Bryan, M. 1988 SGML: an author's guide. Addison Wesley.
- Nelson, Theodor H. 1987. Literary Machines. T.H. Nelson, Swathmore, PA. 87.1 edition.
- Niblett, Tim and Arthur van Hoff. 1989. "Programmed Hypertext and SGML." unpublished MSS available from authors at Turing Institute. University of Strathclyde.
- Rahtz. Sebastian and Tim Allen. 1990. "Dynamic excavation reports. for good or evil." in Precirculated papers for Information Technology themes at World Archaeological Congress 2. Venezuela. September 1990. World Archaeology Congress.
- Rahtz. Sebastian, Les Carr and Wendy Hall. 1989. "Creating Multimedia Documents: hypertextprocessing." in Hypertext state of the art. ed. Ray McAleese and Catherine Green, Intellect, Oxford, UK, pp. 183- 192. York.
- Wilkins, Rob. 1990. "A LATEX viewer for Hypercard." 3rd year computer science project. Department of Electronics and Computer Science. University of Southampton.
- Yankelovich, N., B. Haan. N. Meyrowitz and S. Drucker. 1988. "Intermedia: The Concept and

vironment," IEEE Computer, pp. 81 - 96.

# The Dutch National IATFX Effort

Johannes Braams PTT Research Neher Laboratories P.O. Box 421 2260 AK Leidschendam email: **JL-Braams@pttrnl** . **nl** 

Victor Eijkhout Department of Mathematics University of Nijmegen Toernooiveld 5 6525 ED Nijmegen email: **U641001@hnykunll. bitnet** 

Nico Poppelier Elsevier Science Publishers Sara Burgerhartstraat 25 1055 KV Amsterdam email: **n.poppelier0elsevier .nl** 

#### **Abstract**

In this article, an overview is given of the activities of Working Group 13 WG13 of the "Nederlandstalige TEX Gebruikersgroep" (Dutch TEX Users Group). This working group is also called "Neerlandica," and is interested in anything that has something to do with using  $I\text{A}T$  $F\text{X}$  (and  $T\text{F}\text{X}$ ) in a non-American environment. The topics tackled so far range from the design of a page layout suitable for A4 paper by adapting the American layout of article.sty to Dutch typographical tastes, to the implementation of a new letter style called "brief."

## Introduction

At its founding meeting, the NTG decided to establish a number of "working groups," which would tackle some of the problems encountered by members of the NTG. Some of the subject are "education," "drivers," "TFX for personal computers." At the second NTG meeting, another working group was started. The task of this group was to investigate the TEXnical problems Dutch-speaking IATEX users encountered and to suggest solutions to these problems.

The first activity of this group was to decide on which problems would be tackled and in what order. We had a number of subjects:

1. The original IATFX document styles are designed for American-sized paper. The dimensions of this paper differ from  $A_4$  paper, which is used most commonly in Europe. The available style option files at the time were not very satisfactory.

- 2. In Dutch texts, commands that produce text, like \chapter or \abstract, should produce *Dutch* texts instead of *English.* A way to solve this problem had already been pointed out by Hubert Part1 *et* al.
- **3.** The design of the standard document styles provided by Leslie Lamport is very "American" and, at least to our Dutch eyes, a bit "loud." We decided to develop replacement styles that would be more adapted to Dutch typographical standards.

After identifying these tasks, we set ourselves a short-term and a long-term goal. The shortterm goal was to provide the members of the NTG with an acceptable page-layout, adapted to  $A_4$  paper and to provide a document-style option that redefines commands like \chapter to use macros Johannes Braams, Victor Eijkhout and Nico Poppelier

like \chaptername. This seemed a reasonably simple task that would be welcomed by a lot of Dutch IATFX users. The long-term goal was to develop new document styles, plug-compatible with the styles provided by Leslie Lamport. To this. we added the need for the implementation of a document style for letters that follows Dutch guidelines for the design of letters.

In the following sections we will discuss these topics in more detail. Some of this work has led to articles published or to be published in *TUGboat.* 

## **Page Layout for A4 Paper**

As described before, one of the first problems tackled was that of adapting the standard document styles to  $A_4$  paper. The solution we sought was to provide a document style option file, and not to modify document styles for this. This was done mainly to avoid having to maintain extra document styles that differ only marginally from the originals.

Obviously, we were not the first IATEX users to identify the problem, and we knew that documentstyle options were available in the international TEX community. However, as we were not satisfied with the results these options gave us, we decided to adapt them. This has led to the file A4.sty described by Poppelier and Braams. This file started as a combination of two options that were already available. The combination of these two files didn't satisfy our demands, which were:

- 1. The width of the text should be chosen in such a way that no more than sixty to seventy characters appear on a line of text.
- When a document is printed two-sided, the texts printed on both sides of one sheet of paper should overlap.
- The "inner" margin of the document should be wide enough to allow for the binding of the document.
- The "outer" margin should be wide enough for marginal notes.

After the publication of our article on A4. sty, we received a comment that it doesn't handle texts with more than one column correctly. We still have to look into this, but it is a nice example of Godels principle1.

## **The "Loud" American Design of article. sty**

As discussed before, the modification of the design of the standard document styles was a long-term project. As a first attempt, a document-style option "sober. sty" was developed. This file modifies the amount of white space around section heads and lists. It also modifies the fonts used for the various levels of section heads.

Braams, Eijkhout and Poppelier began a more fundamental approach with the development of new document styles. derived from article . sty and report .sty. The design of these "new'' styles was based on discussions with a Dutch typographical designer and books by Treebus and Miles on typographical design. One of the ideas behind the redesign of article. sty was to minimize the number of "implied left margins." By an implied left margin we mean a non-zero distance from the actual left margin that is used in more than one element of the document. Examples of implied left margins are:

- 1. the paragraph indentation,
- 2. the left margins of items in an "itemize" or "enumerate" list construct,
- **3,** the left (or right) sides of the numbers and labels in such list constructs and
- 4. the left side of the text of a section heading.

In the standard styles of IATFX all of these four distances are independent and are different from one another. In the style we have developed. it was decided to strengthen the visual coherence of the layout by taking the same value for each of them whenever possible.

Another idea that was implemented with artikell. sty is that the white space separating a section heading and the text following it should bear some simple relation to the baseline skip. and should not have any stretch.

A third major modification in the design of the article style is a new layout of the table of contents. Both Treebus and Miles are very explicit in their opinion about the layout of a table of contents. They find a layout like the one implemented in article. sty "old fashioned" and even confusing. So, a completely different layout was implemented.

As the new layout of the table of contents met with some reservations from users, the old layout is still available through an option.

Besides art ikell . sty, we also implemented two other article styles that have a layout that differs from the layout of artikell . sty. artikel2. sty is a layout designed to show what can be accomplished by modifying a few parameters in a document style. The third article style is like artikel1.sty, but with one major design decision changed. In artikel3. sty paragraphs are not indented. but they are separated by vertical space.

<sup>&</sup>lt;sup>1</sup> See the chapter about the *Contracrostipunctus*.

The design of the document styles artikel1 and artikel3 can also be implemented for reports, as reporti. sty and report3. sty respectively, and there is a boek style based on the design of artikell.

## Modifying the Standard Styles Without Modifying Them

As discussed in the Introduction, one of the topics WG13 should be working on was a solution to the problem of English terms appearing in Dutch texts. The basic idea behind our first solution was already implemented by Partl in german.sty. We adopted the idea and created dutch.sty. In some ways this file is much simpler than german. sty: in another way it is more complex. A major difference between the two files is that german.sty just provides parameters and parameter values for the various terms and states in the comment that the user should provide modified document style files that make use of these parameters. The file dutch. sty also contains the necessary redefinitions for the various IATEX macros. This implies that dutch.sty can be used with the standard *unmodified* document style files as they are included in every IATEX distribution.

While implementing dutch. sty, it occurred to us that it had some code in common with german. sty. This, combined with some discussions at the 1989 EuroTFX meeting in Karlsruhe, led to the idea of building a more universal system of style option files, called the babel system.

Braam's babel system consists of one file. with macro definitions common for all languages and a language-specific file for every language that is to be part of the system. It offers the possibility to switch between languages while processing a multilingual document. Because we wanted this system of style option files to be compatible with the origof style option mes to be compatible with the original german.sty, the files are implemented so that they can also be used with plain TEX. This is useful because the language-specific files can (and do) contain more than just parameters for  $IATEX$  terms. For instance, for the German language as well as for the Dutch language we have an extra active character. This active character is, among other things, used for controlling the hyphenation of words containing accented letters or explicit hyphens by inserting \discretionary commands.

All the user needs to specify is the (main) language used in his document as an option to the \documentstyle command. This will instruct TEX to read the appropriate language-specific file. This file checks whether the core of the babel system, babel. sty, has been read before. If this turns out not to have happened it inputs babel. sty.

When the user wants to add the definitions for another language to the environment in which his document is processed he can use the command  $\zeta$  addlanguage<sup>2</sup> with the name of another languagespecific file as an argument. So the preamble of his document might look like:

\documentstyle[11pt,dutch]{artikel1}

#### \newlanguage{germanB}

### \begin(document)

So, this example document contains Dutch and German texts. Because the function of the extra active character (") is different for dutch. sty and german. sty, the user wants to switch this definition when he starts a German part of the document. This can be achieved by adding,

#### \selectlanguage{german}

in front of the German text. When he wants the Dutch settings to be restored. he simply uses the same command with the parameter dutch.

As the babel system has been developed in a pre-T<sub>F</sub>X 3.0 environment, it doesn't use any of the features of T<sub>E</sub>X 3.0. Perhaps the switching of hyphenation tables and other TEX 3.0 features might be added to the definition of \selectlanguage.

## The Design of a New Letter Style

In one of its meetings, the "Neerlandica" group decided to try to implement a document style for letters that should conform to Dutch standards for the layout of letters. We have consulted four such standards, from the Dutch standardization institute, the Nederlands Normalisatie Instituut (NNI). They are:

- 1. NEN-1026 for letters,
- 2. NEN-1025 for envelopes,
- 3. NEN-3162 for the structure of documents and
- 4. NEN-3516 for the design of forms.

The result is a design that cannot be judged by taste: it just implements the standards. This seems quite rigid, but some freedom is left to the user to adapt certain parts of the layout to his own wishes.

This new style is *not* "plug compatible" with the IATFX letter style, although equivalents of some of the macros from letter. sty have been provided. The main reason for its "incompatibility"

 $\frac{2 - \text{``newlanguage}}{\text{but this has become a TEX primitive, so the macro}}$ was renamed.

Johannes Braams, Victor Eijkhout and Nico Poppelier

with letter sty is that we have quite a lot of new cher. Bach: an eternal golden braid. Basic user commands to either modify some parts of the Books, New York 1979. layout or to fill in some of the fields in the "refer- $\frac{1}{2}$  Knuth, Donald E. The TFXbook, Addison-Wesley, ence lines." The reference lines contain fields such 1986.

- his own macro  $\beta$  or he can use the  $\beta$  of  $\beta$ , 17 February 1989.<br>macro  $\gamma$  maskbrighoofd to adapt the default Miles, John. Ontwerpen voor Desktop Publishing, macro \maakbriefhoofd to adapt the default letterhead provided with the document style.
- An option is provided to print short horizontal rules on the sides of the paper as an indication where to fold the letter.:
- 3. The address is positioned such that it can be used with "window envelopes." The window can be either on the left side (default) or on the right side of the envelope.
- 4. A user-command \voetitem is provided for information about the sender at the bottom of the letter.

the end of this article. Use,"  $TUGboat$  11 (1990)  $#1$ , p. 87-90.

We have  $\frac{1}{2}$  design and typography.

- 1. produced a number of replacement document styles for the standard IATFX document styles,
- 2. developed a new document style for letters that implements Dutch standards for the layout of letters,
- **3.** presented a new and improved document style option file for use with  $A_4$ -size paper and
- 4. produced a document style option file system that supports multiple languages in one document and provides additional features for specific languages.

In short: the category code of this working group has been \active.

## Bibliography

- Braams, Johannes, Victor Eijkhout and Nico Poppelier. "The development of national IATFX styles," TUGboat 10 (1989)  $#3$ , p. 401 - 406.
- Braams, Johannes. "Babel, a multilingual styleoption system for use with IATFX's standard document styles," To be published in TUGboat.
- Hofstadter, Douglas R. "Godel, Escher, Bach: een eeuwige gouden band," Uitgeverij Contact, Amsterdam 1985, Dutch translation of Godel, Es-

- 
- as "Your letter of" and "Date." Lamport, Leslie. IATEX, A document preparation System, Addison-Wesley, 1986.<br>1. If the user doesn't have printed letter paper,
	- If the user doesn't have printed letter paper, Lamport, Leslie. in: TEXhax Digest, Volume 89, he can provide his own letterhead by writing #13, 17 February 1989.
		- Alles over layout en typografie op de personal computer, Uitgeverij Mingus, Baarn 1988, Dutch translation of Design for Desktop Publishing: a guide to layout and typography on the personal computer, Fraser, London 1987.
		- Partl, Hubert. "German TFX," TUGboat 9 (1988)  $#1$ , p.  $70-72$ .
		- Poppelier, Nico, and Johannes Braams, "A style option to adapt the standard IATFX document styles to A4 paper,"  $TUGboat$  11 (1990)  $#1$ , p. 98 - 103.
- An example of this document style can be found at Schrod, Joachim. "International LATEX Is Ready To
- Treebus, K. F. Tekstwijzer, een gids voor het Conclusion grafisch verwerken van tekst, SDU Uitgeverij Working Group 13 of the NTG has had a busy year. ('s-Gravenhage, 1988). A Dutch book on layout